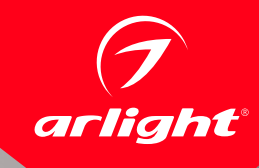

#### СВЕТИЛЬНИКИ DL-600A(S)-48W

### ПРИМЕНЕНИЕ

Предназначены для организации основного освещения в жилых, офисных, торговых и других помещениях.

### ОСОБЕННОСТИ

- Светодиодные встраиваемые панели обеспечивают равномерное освещение без видимых точек светодиодов.
- Тонкий корпус и компактный размер драйвера позволяют установить панель в гипсокартонные и натяжные потолки.
- Простая и быстрая установка на пружинах без сверления.

# ПАРАМЕТРЫ

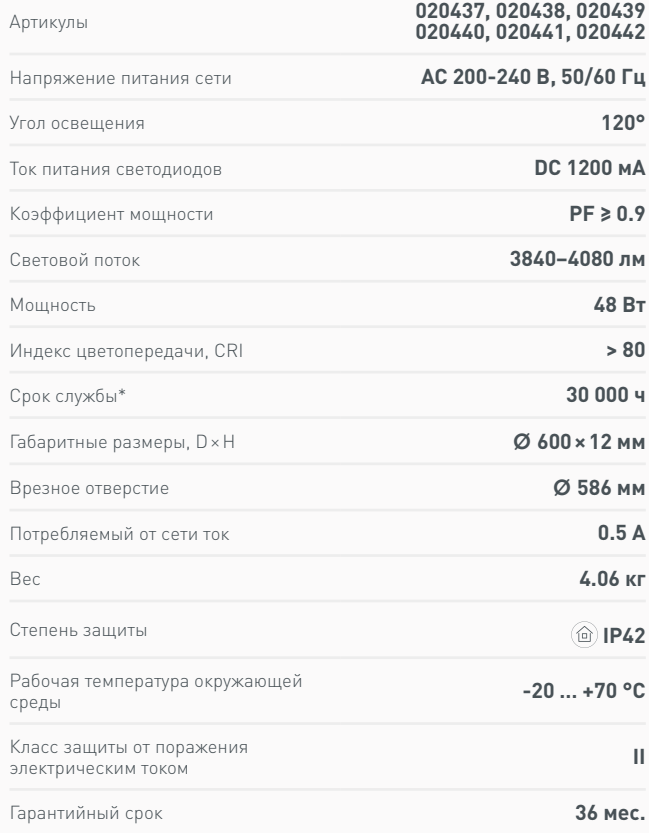

\* При соблюдении условий эксплуатации и снижении яркости не более чем на 30% от первоначальной.

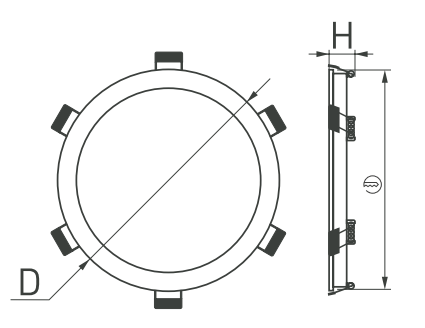

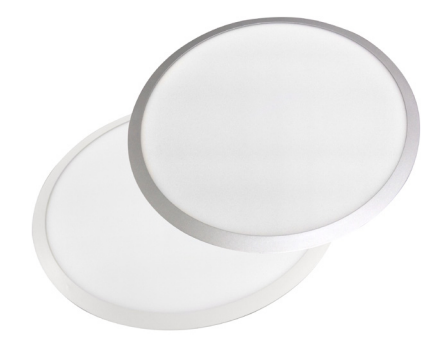

## ХАРАКТЕРИСТИКИ ПО МОДЕЛЯМ

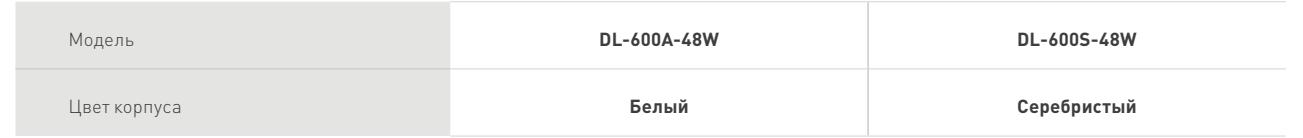

### УСТАНОВКА И ПОДКЛЮЧЕНИЕ

- Вырежьте отверстие в потолке по размерам, указанным в таблице параметров.
- Подключите светильник к выходу драйвера (маркировка «SEC» / «OUTPUT» / «Выход» на драйвере), используя соответствующие разъемы.
- Подключите обесточенные провода сети AC 230 В к входу драйвера (маркировка «PRI» / «INPUT» / «Вход» на драйвере).
- Отведите скобы держателя вверх и вставьте светильник вместе с драйвером в отверстие.
- Включите светильник и проверьте работоспособность.

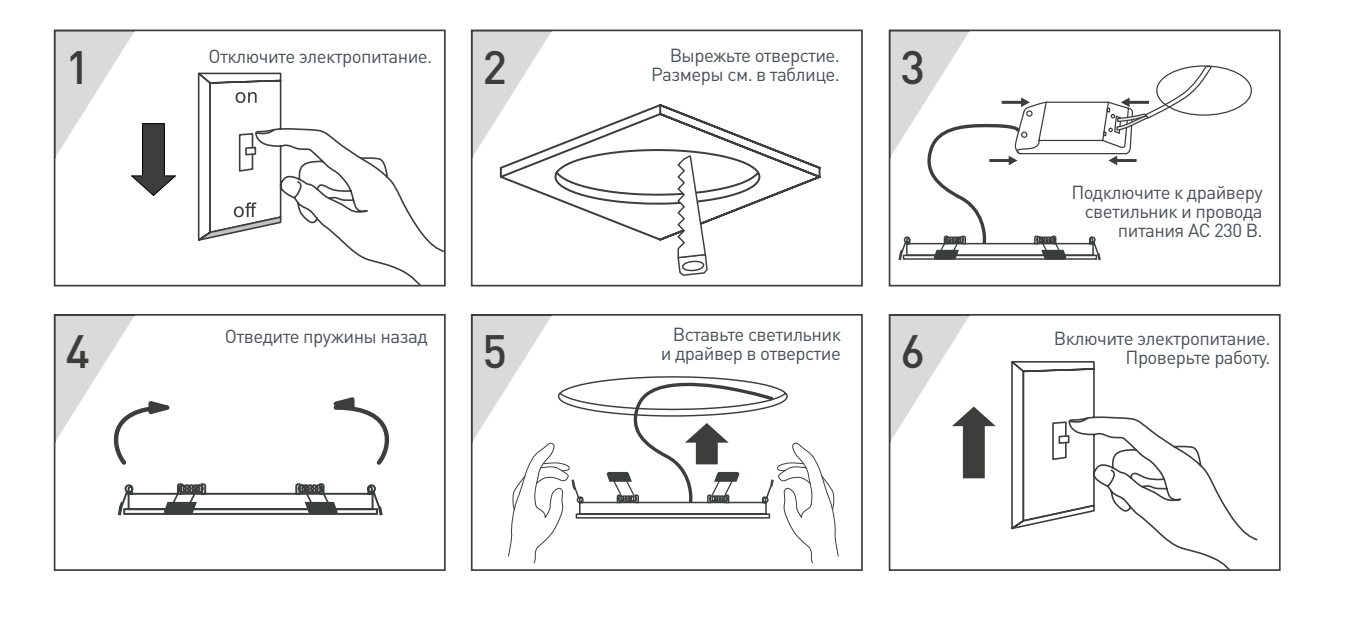

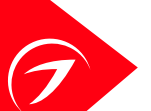